## **Ghostbusting with Limits!**

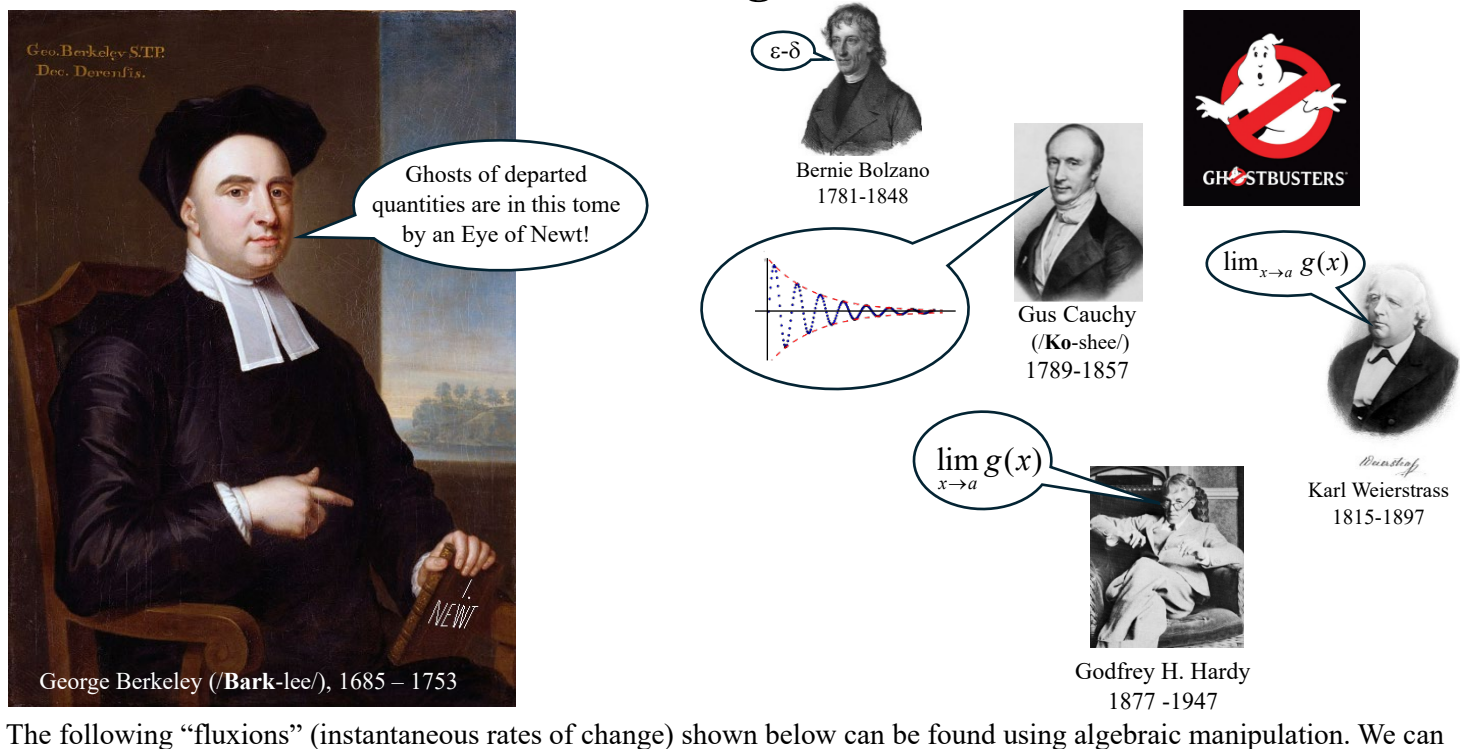

thank the above "ghostbusters," fueled over the next 150 years after Berkeley, to give us analytic tools to find these precisely.  $"1$  out"

1. 
$$
\lim_{x \to 5} \frac{4x - 20}{x - 5} = \lim_{x \to 5} \frac{4(x - 5)}{\left(\frac{x - 5}{x - 5}\right)} = \lim_{x \to 5} 4 = \boxed{4}
$$
  
2. 
$$
\lim_{x \to 3} \frac{x^2 - 9}{x - 3} = \lim_{x \to 3} \frac{(x + 3)\left(\frac{x - 3}{x - 3}\right)}{\left(\frac{x - 3}{x - 3}\right)} = \lim_{x \to 3} (x + 3) = 3 + 3 = \boxed{6}
$$

3. 
$$
\lim_{x \to 4} \frac{\sqrt{x} - 2}{x - 4}
$$
 Method 1 (rewrite  $x - 4$ ): 
$$
\lim_{x \to 4} -\frac{\sqrt{x} - 2}{x - 4} = \lim_{x \to 4} \frac{(\sqrt{x} - 2)}{(\sqrt{x} - 2)(\sqrt{x} + 2)} \lim_{x \to 4} \frac{\sqrt{x} - 2}{(\sqrt{x} - 2)(\sqrt{x} + 2)} = \lim_{x \to 4} \frac{1}{(\sqrt{x} + 2)} = \frac{1}{\sqrt{4} + 2} = \boxed{\frac{1}{4}}
$$

Method 2 (*u*-substitution) : Let  $u = \sqrt{x}$  and rewrite everything in terms of *u*:  $u = \sqrt{x} \Rightarrow x = u^2$ As  $x \to 4$  we have  $u = \sqrt{x} \to \sqrt{4} = 2$ 

$$
\lim_{x \to 4} \frac{\sqrt{x-2}}{x-4} = \lim_{u \to 2} \frac{u-2}{u^2-4} = \lim_{u \to 2} \frac{(\frac{u}{u}-2)^{\frac{2u}{u}}}{(u+2)(u-2)} = \lim_{u \to 2} \frac{1}{(u+2)} = \frac{1}{2+2} = \boxed{\frac{1}{4}}
$$
\n4. 
$$
\lim_{x \to 2} \frac{\frac{1}{x} - \frac{1}{2}}{x-2} = \lim_{x \to 2} \frac{(\frac{1}{x} - \frac{1}{2})}{(x-2)} = \lim_{x \to 2} \frac{2x(\frac{1}{x}) - 2x(\frac{1}{2})}{(x-2)2x} = \lim_{x \to 2} \frac{(2-x)}{(x-2)2x} = \lim_{x \to 2} \frac{\sqrt{2-x}}{(\frac{x}{2})2x} = \lim_{x \to 2} \frac{-1}{2x} = \boxed{-\frac{1}{4}}
$$

5. 
$$
\lim_{x \to 0} \frac{\sqrt{5 + x} - \sqrt{5}}{x}
$$
 Method 1 (*u*-substitution): Let  $u = \sqrt{5 + x}$  and rewrite everything in terms of *u*.  
As  $x \to 0$  we have  $u = \sqrt{5 + x} \to \sqrt{5 + 0} = \sqrt{5}$   

$$
x = u^2 - 5
$$

$$
\lim_{u \to \sqrt{5}} \frac{u - \sqrt{5}}{u^2 - 5} = \lim_{u \to \sqrt{5}} \frac{\sqrt{u} - \sqrt{5}}{(u + \sqrt{5})(u - \sqrt{5})} = \lim_{u \to \sqrt{5}} \frac{1}{u + \sqrt{5}} = \frac{1}{\sqrt{5} + \sqrt{5}} = \boxed{\frac{1}{2\sqrt{5}}}.
$$

Method 2 (Multiply by conjugate): Let  $\lim_{x\to 0} \frac{\sqrt{5}+x-\sqrt{5}}{x}$  $+\frac{x-\sqrt{5}}{x} = \lim_{x\to 0} \frac{(\sqrt{5}+x-\sqrt{5})}{x} \frac{(\sqrt{5}+x+\sqrt{5})}{(\sqrt{5}+x+\sqrt{5})}$  $(\sqrt{5} + x + \sqrt{5})$  $(x-\sqrt{5})\int (\sqrt{5}+x)$  $\frac{x + x - \sqrt{5}}{x}$   $\frac{(\sqrt{5} + x + \sqrt{5})}{(\sqrt{5} + x + \sqrt{5})}$ 

$$
= \lim_{x \to 0} \frac{(5 + x - 5)}{x(\sqrt{5 + x} + \sqrt{5})} = \lim_{x \to 0} \frac{(x)}{(x)(\sqrt{5 + x} + \sqrt{5})} = \lim_{x \to 0} \frac{(\sqrt[3]{x})^x}{(x)(\sqrt{5 + x} + \sqrt{5})} = \lim_{x \to 0} \frac{1}{\sqrt{5 + x} + \sqrt{5}} = \frac{1}{2\sqrt{5}}
$$

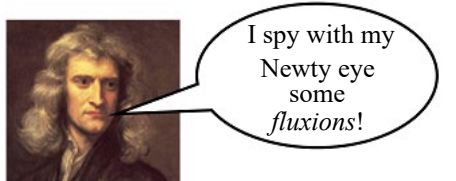

## Sir Isaac Newton 1642–1726/1727

## **Through the Eye of Newt**

Newty eye Each of the quantities represents the slope of the tangent line of some function  $f(x)$ at some value *a* (also called the slope of the curve at  $x = a$  or the derivative at  $x = a$ .

> Use the derivative template  $f'(a) = \lim_{x \to a} \frac{f(x) - f(a)}{x - a}$  $x - a$  $\frac{-f(a)}{-a}$  to identify *f*(*x*) and *a*.

Make a sketch to indicate visually what each represents to look at it through the eye of Newt. Interpret *f '* (*a*).

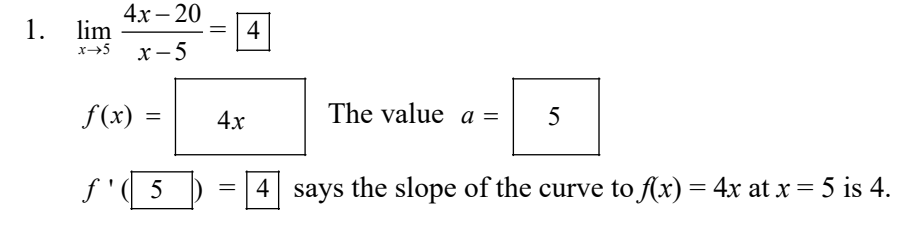

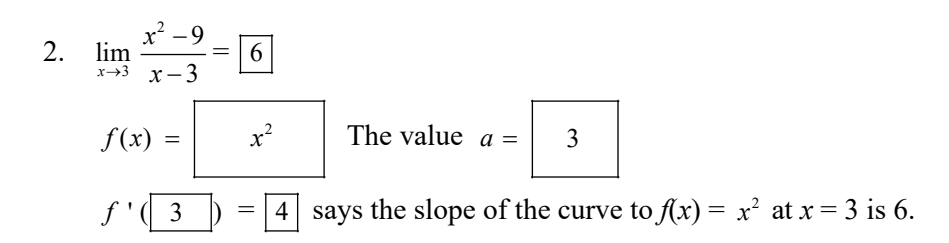

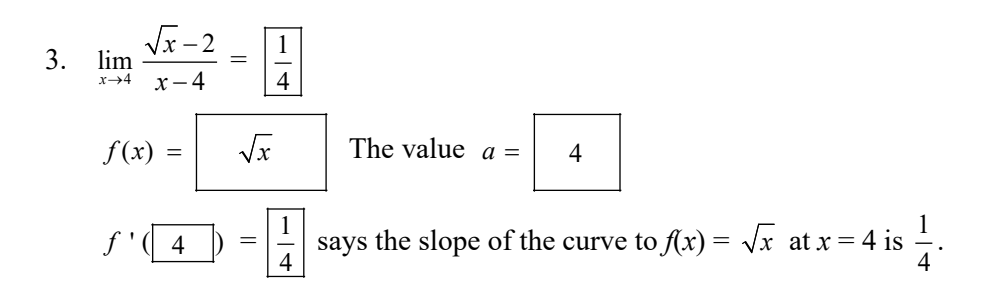

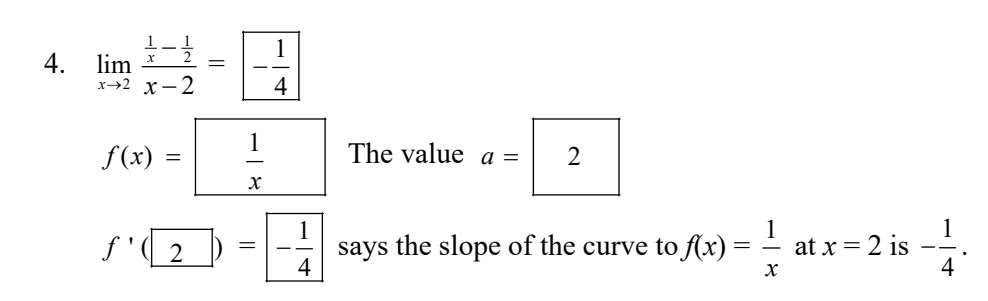

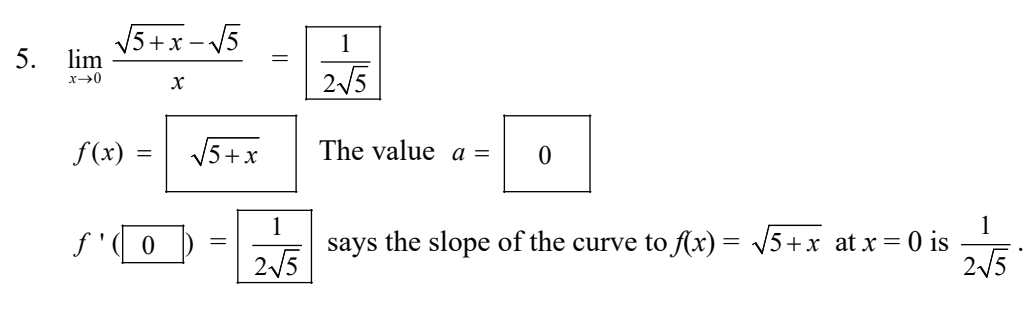

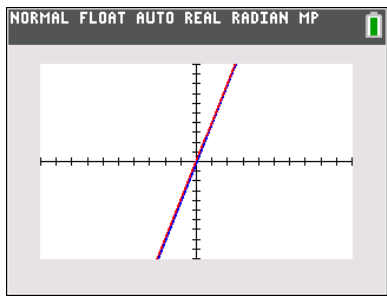

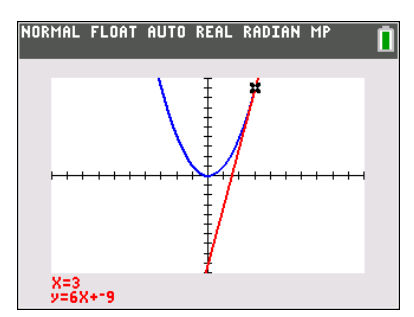

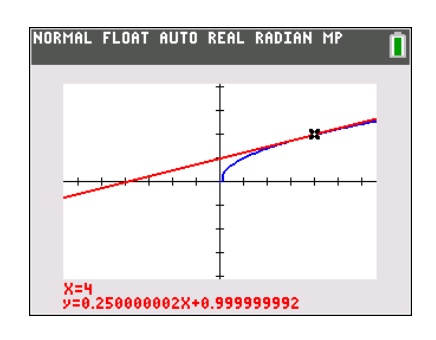

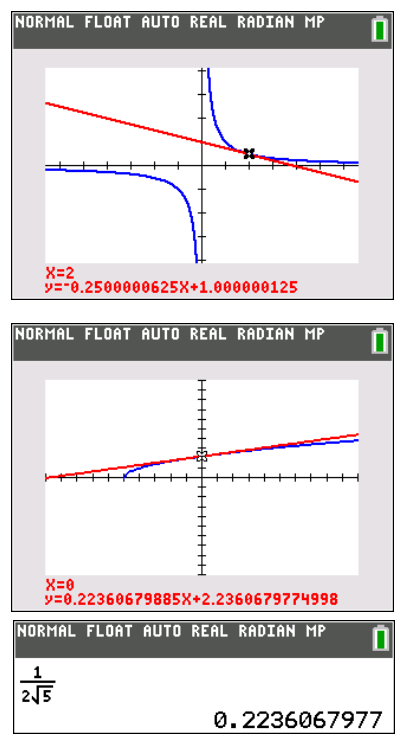